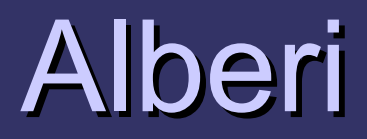

## Struttura dati Albero (Tree)

Organigramma

- **O**Gerarchia
	- Nessuna persona può avere più di un superiore
	- Ogni persona può essere superiore di altre

## Esempio di un organigramma di un'azienda

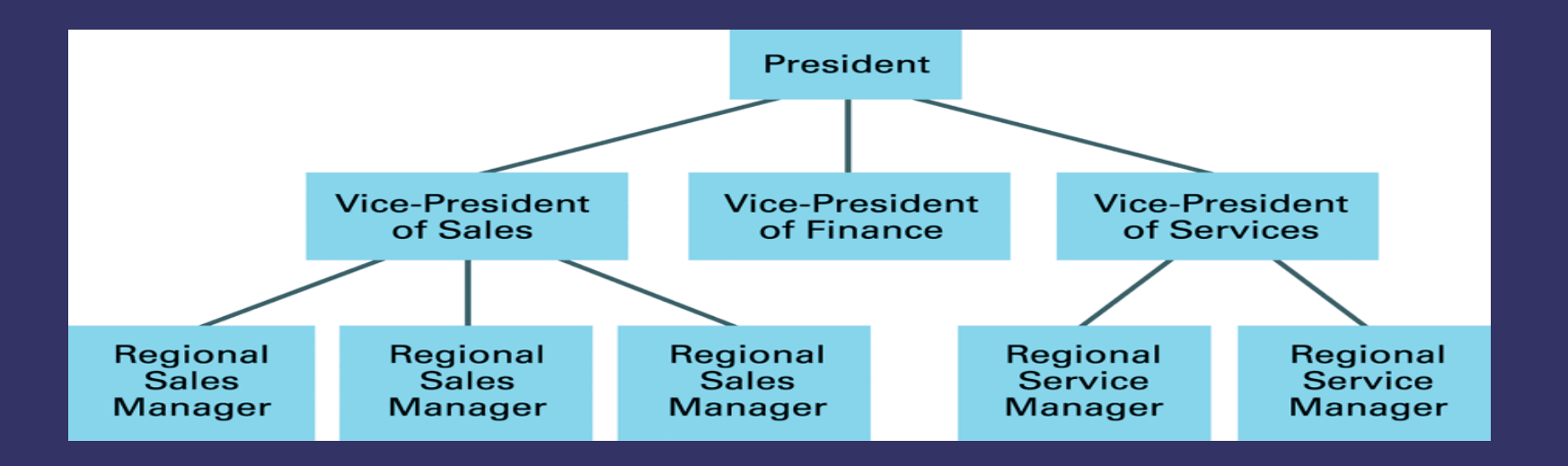

### Tree terminology

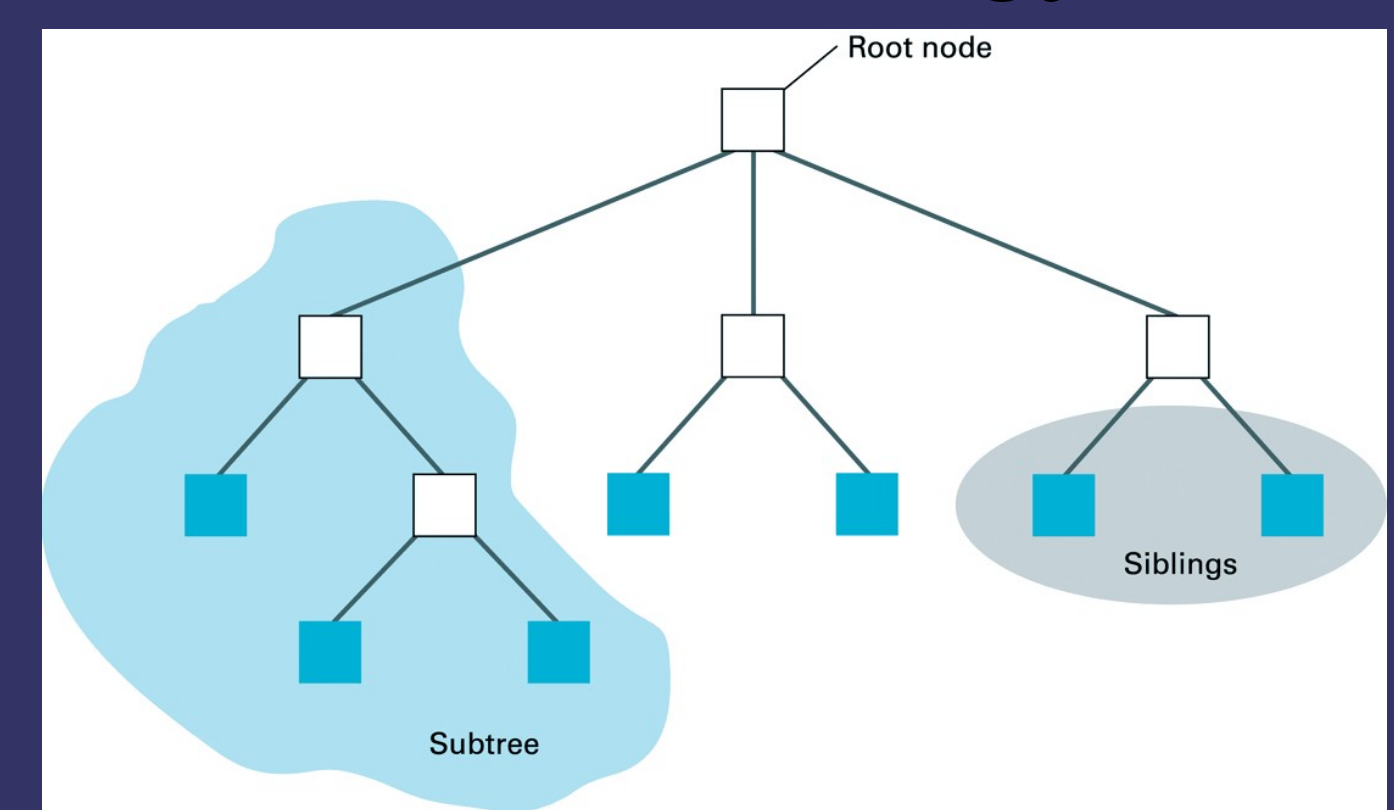

Nodo (node) – ogni elemento dell'albero Radice (root) - il nodo che non ha predecessori Nodi terminali o foglie (terminal nodes or leaf nodes): nodi che non hanno sucessori Sottoalbero (subtree) – un nodo e tutti I nodi che lo seguono

### Tree terminology

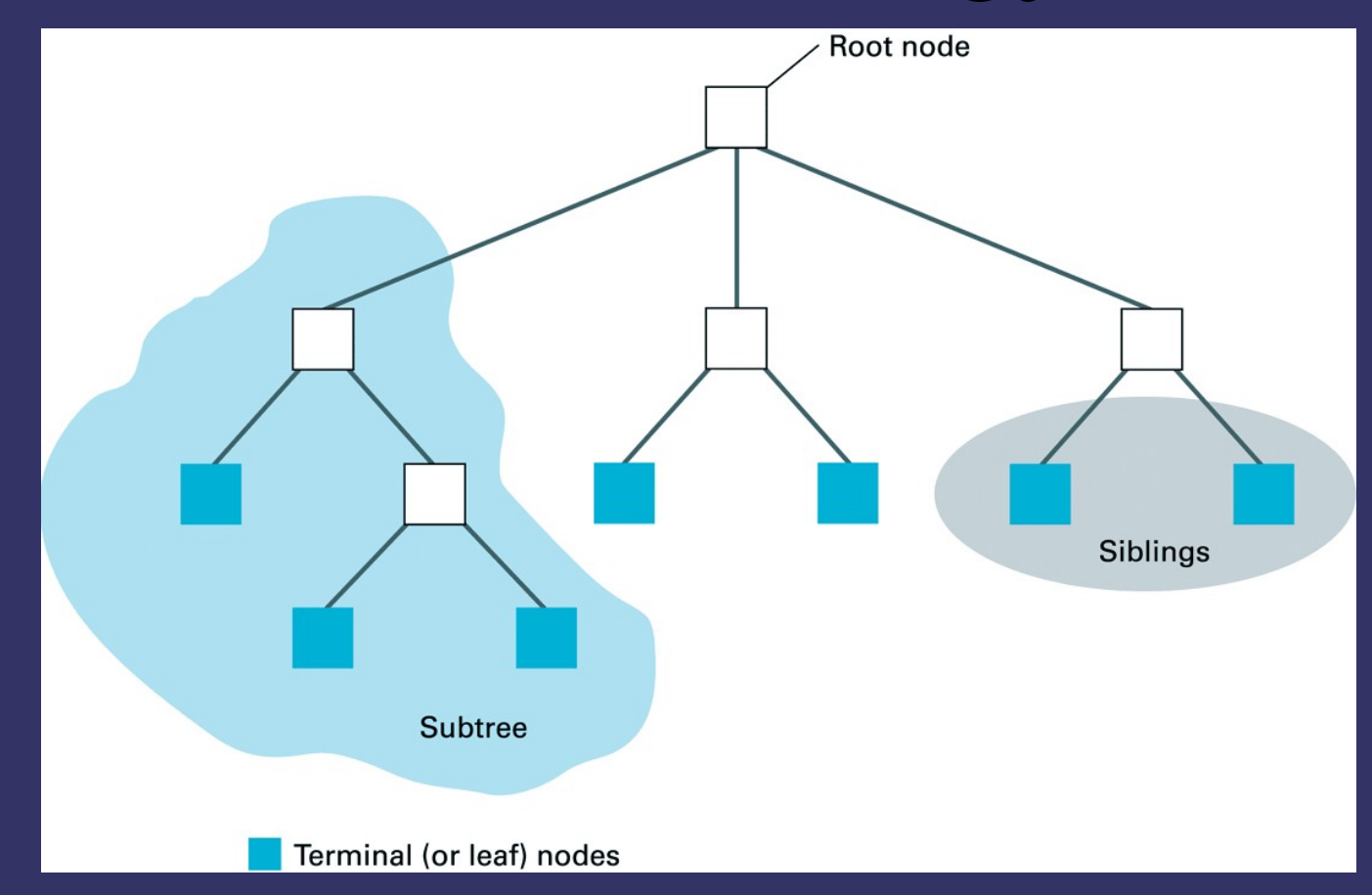

Nodo padre (parent node): il nodo immediatamente precedente Nodo figlo (child node): il nodo immediatamente seguente Fratelli (siblings) – nodi che hanno lo stesso padre

### Tree terminology

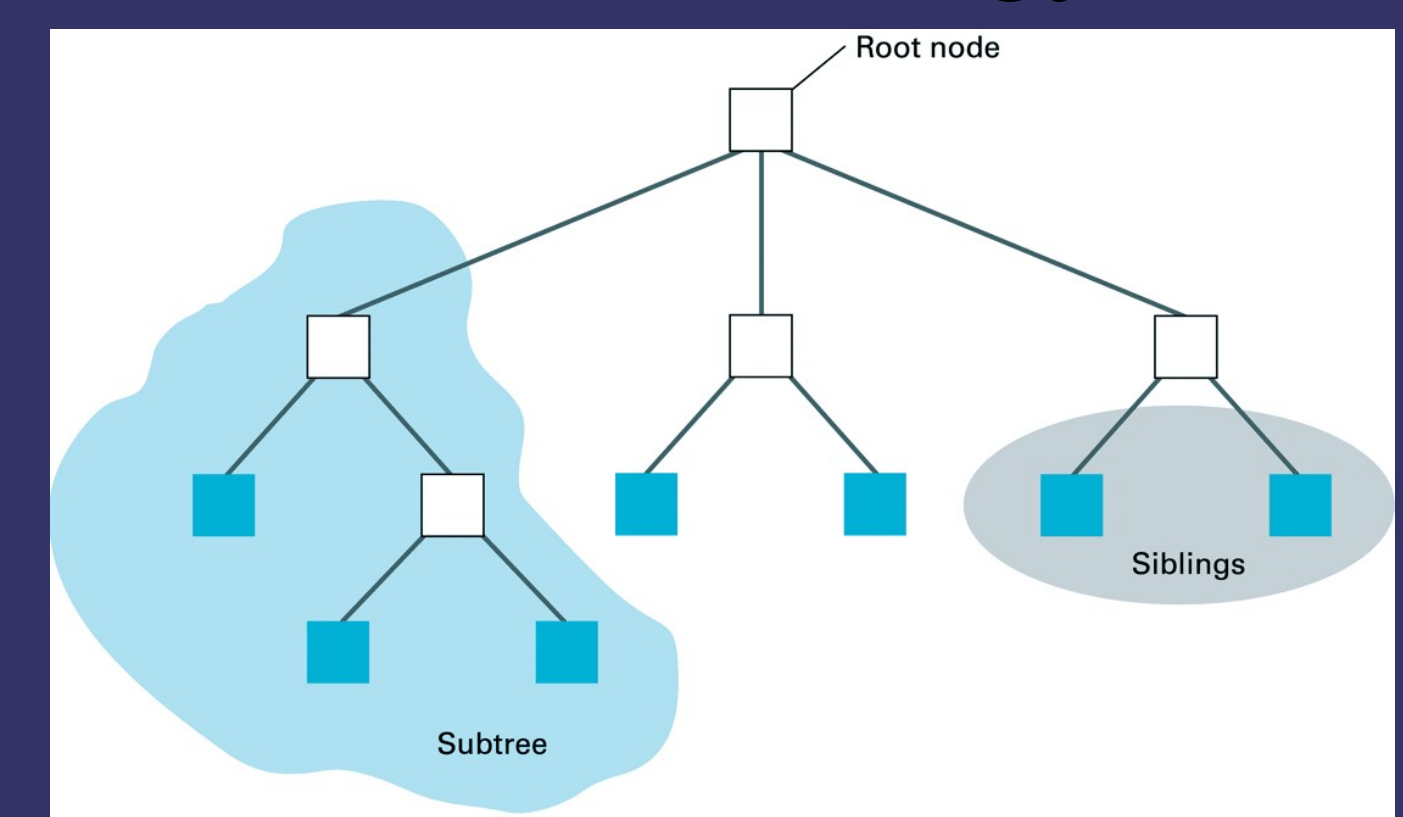

Cammino (path) fra due nodi: – elenco dei nodi che devono essere attraversati per andare da un nodo all'altro Profondità di un nodo: lunghezza del cammino dalla radice al nodo

Profondità di un albero (depth of tree): profondità del nodo di profondità massima in un albero

#### Alberi

#### Alberi binari: ogni nodo ha al più due figli

#### Alberi generali: ogni nodo ha un numero n di figli

#### Alberi binari

Una albero è un insieme ordinato, non limitato, di elementi dello stesso tipo, caratterizzato dal fatto che ogni elemento può avere al più due successori o un predecessore.

Il tipo Abero binario è un ADT <S,F,C>dove  $S = \{albero, atomo, boolean\}$ albero è il dominio di interesse atomo è il dominio degli elementi che formano l'albero

#### Alberi binari

 $F = \{costruisci, radice, null, sin, des\}$ costruisci : atomo x albero x albero −> albero costruisce un nuovo albero radice : albero −> atomo ritorna l'informazione contenuta nella radice dell'albero null : albero −> boolean ritorna il valore vero se l'albero è vuoto sin : albero −> albero ritorna il sottolabero sinistro des : albero −> albero ritorna il sottolabero destro  $C =$  albero è vuoto, è la costante che denota la lista priva di elementi

Implementazione degli alberi binari utilizzando I puntatori

- Ogni nodo ha tre componenti:
	- Dati
	- Figlio sinistro
	- Figlio destro

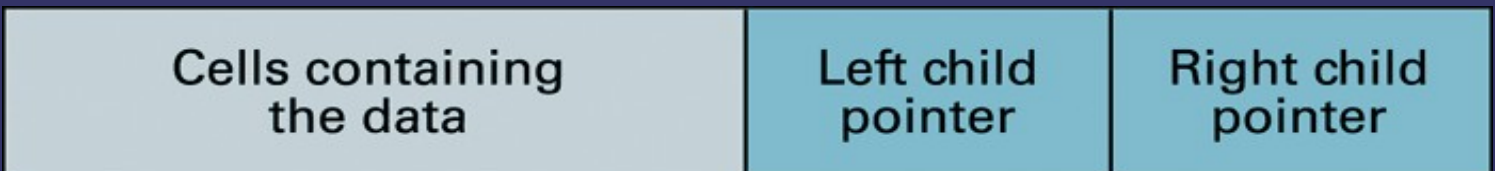

•Ogni nodo è costituito da celle di memoria contigue

•Uso di struct

•Se non è presente uno dei due figli il puntatore corrispondente è uguale a NULL

#### Esempio di un albero

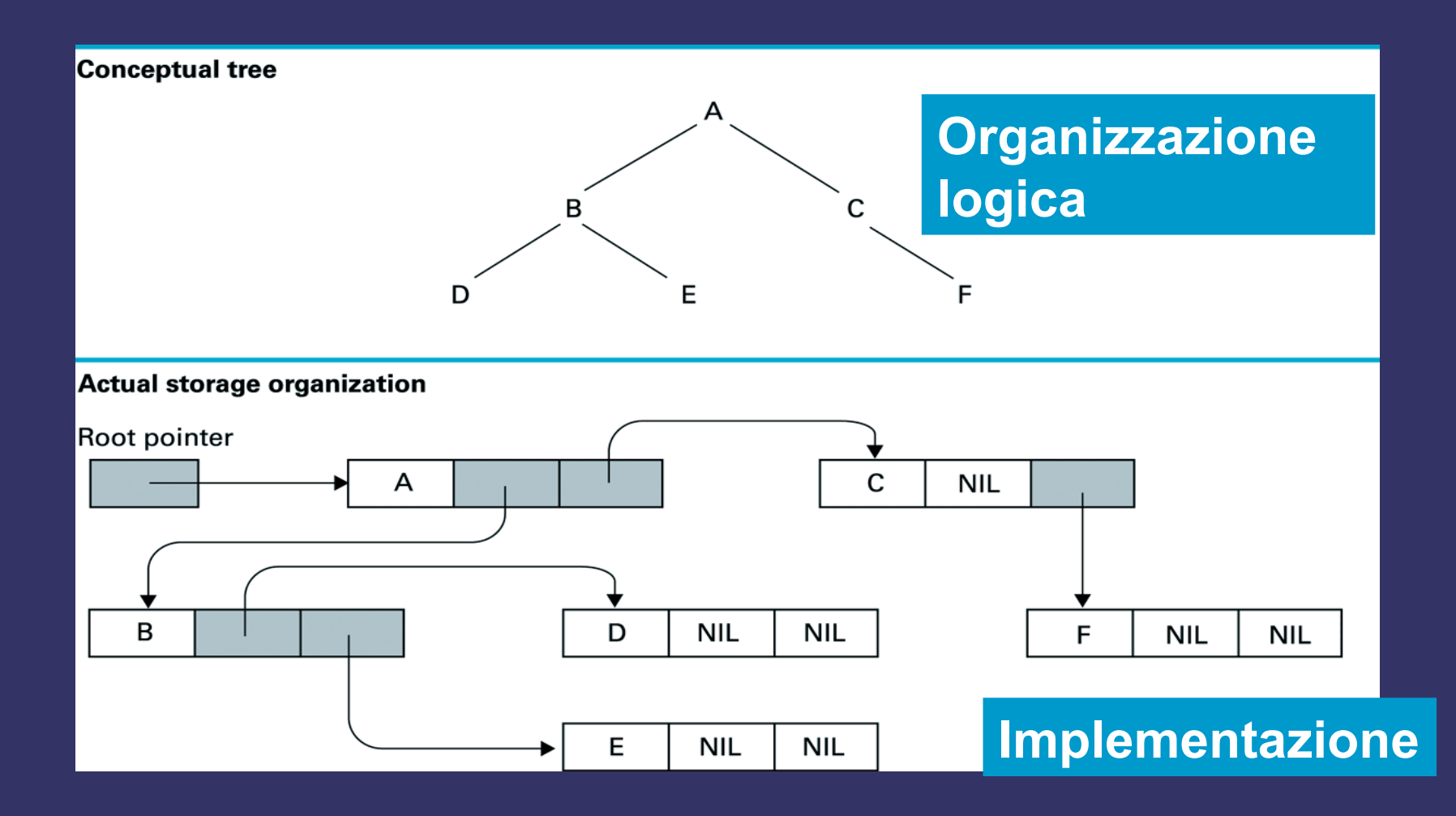

#### **Implementazione di alberi binari mediante puntatori**

**typedef int Tatomo;**

**typedef struct elem{ Tatomo info; struct elem \*sx,\*dx; }nodo, \*albero;**

#### **Implementazione di alberi binari**

**int** costruisci**(albero S, albero D,Tatomo root, albero \*PA) { \*PA = (albero)malloc(sizeof(nodo)); if (\*PA != NULL){ (\*PA) ->info = root;**  $(*PA)$  ->sx = S;  $(*PA)$  ->dx = D; **return 1; }**

return 0;

#### **Implementazione di alberi binari**

**Tatomo** radice**(albero A) {return A->info;}**

**int** null**(albero A) {return (A==NULL);}**

**albero** sin**(albero A) {return A** -> **sx;}**

**albero** des**(albero A) {return A -> dx;}**

Visita anticipata (implementazione ricorsiva)

void visita\_anticipata(albero A)  $\left\{ \right.$  $if (lnull(A))$ } stampa(radice(A)); visita\_anticipata(sin(A)); visita\_anticipata(des(A)); } }

Visita anticipata: implementazione iterativa, utilizza una pila in cui il tipo TAtomo è il tipo albero

void visita\_anticipata2 (albero A) { pila P; push(P, A) while (!null\_pila(P))  $\{$  stampa(top(P));  $A = pop(P);$ if  $(l\overline{\text{null}}(\text{des}(A))$  push $(P, \text{des}(A))$ ; if  $($ !null(sin(A)) push(P, sin(A)); } }

Visita simmetrica (implementazione ricorsiva)

void visita\_simmetrica(albero A)  $\left\{ \right.$ if  $(\text{null}(A))$  { visita\_simmetrica(sin(A)); stampa(radice(A); visita<sup>simmetrica(des(A));</sup> } }

Visita in postordine (implementazione ricorsiva)

void visita\_post(albero A)  $\left| \right\rangle$ if  $(\text{lnull}(A))$  { visita post(sin(A)); visita\_post(des(A)); stampa(radice(A); }

#### RICERCA ALBERI BINARI

/\* la funzione cerca il dato nell'albero A e ritorna il puntatore al nodo contenente l'informazione cercata\*/

```
albero ricerca (albero A, Tatomo dato)
\{albero aux;
   if (null(A)) return NULL;
   if (radice(A) = dato) return A;
   aux = ricerca(sin(A), data)if (!aux) return ricerca(dest(A),dato));
   return aux;
```
### CANCELLA ALBERI BINARI

void cancella (albero \*A){

```
if (\text{null}(*A)) {
   cancella(&sin(*A));
   cancella(&dest(*A)); 
   free (*A)
}
```
## RICERCA: ALBERI BINARI DI RICERCA

- Un albero binario è detto di ricerca se:
	- l'informazione della radice è maggiore di tutte le in formazioni del sottoalbero sinistro
	- l'informazione della radice è minore di tutte le informazioni del sottoalbero destro
	- Il sottoalbero sinistro è un albero binario di ricerca
	- Il sottoalbero destro è un albero binario di ricerca

#### **Esempio**

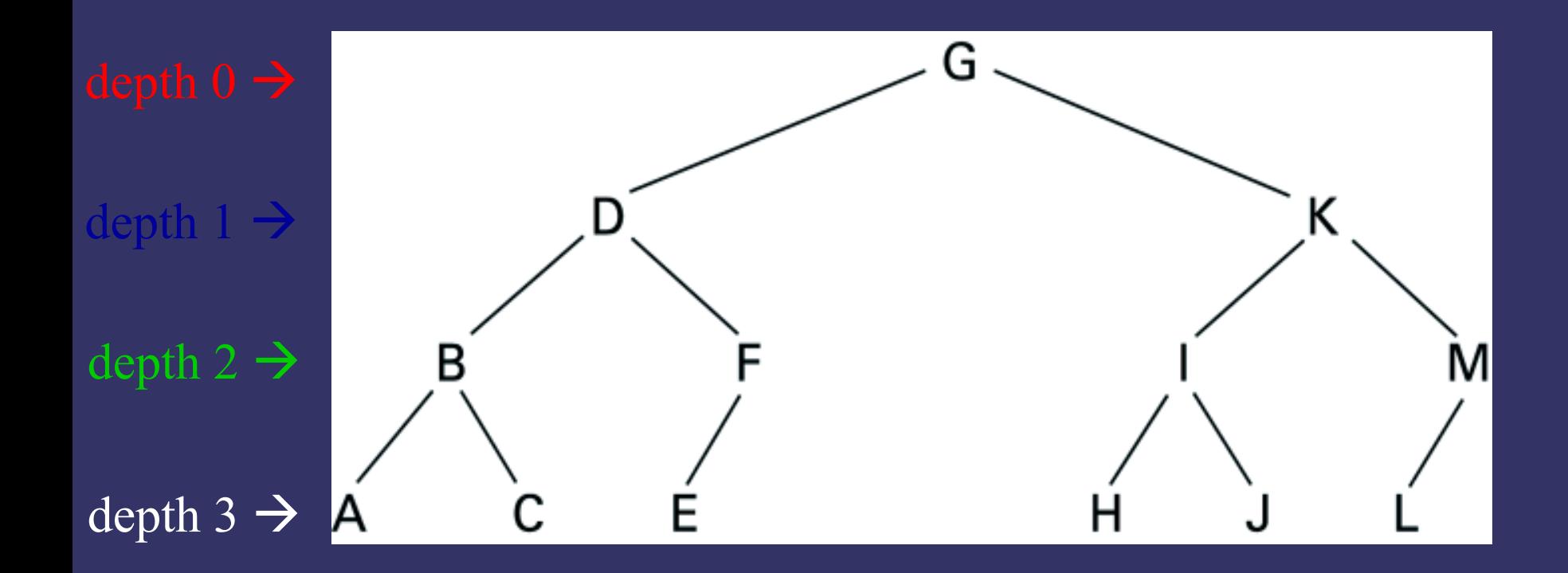

#### A, B, C, <u>D,</u> E, F, <u>G</u>, H, I, J, <u>K</u>, L, M level: 3 2 3 1 3 2 0 3 2 3 1 3 2

#### Ricerca in un albero binario di ricerca - versione ricorsiva -

/\* la funzione cerca il dato nell'albero A e ritorna il puntatore al nodo contenente l'informazione cercata, NULL se l'elemento non è presente\*/

```
albero ricerca (albero A, Tatomo dato) {
    Tatomo rad;
    if null(A) return A;
   rad = radice(A);
   i\overline{f} (rad == dato) return A;
    if (dato \le rad) return ricerca(sin(A),dato);
   return ricerca(dest(A),dato);
```
# Esempio

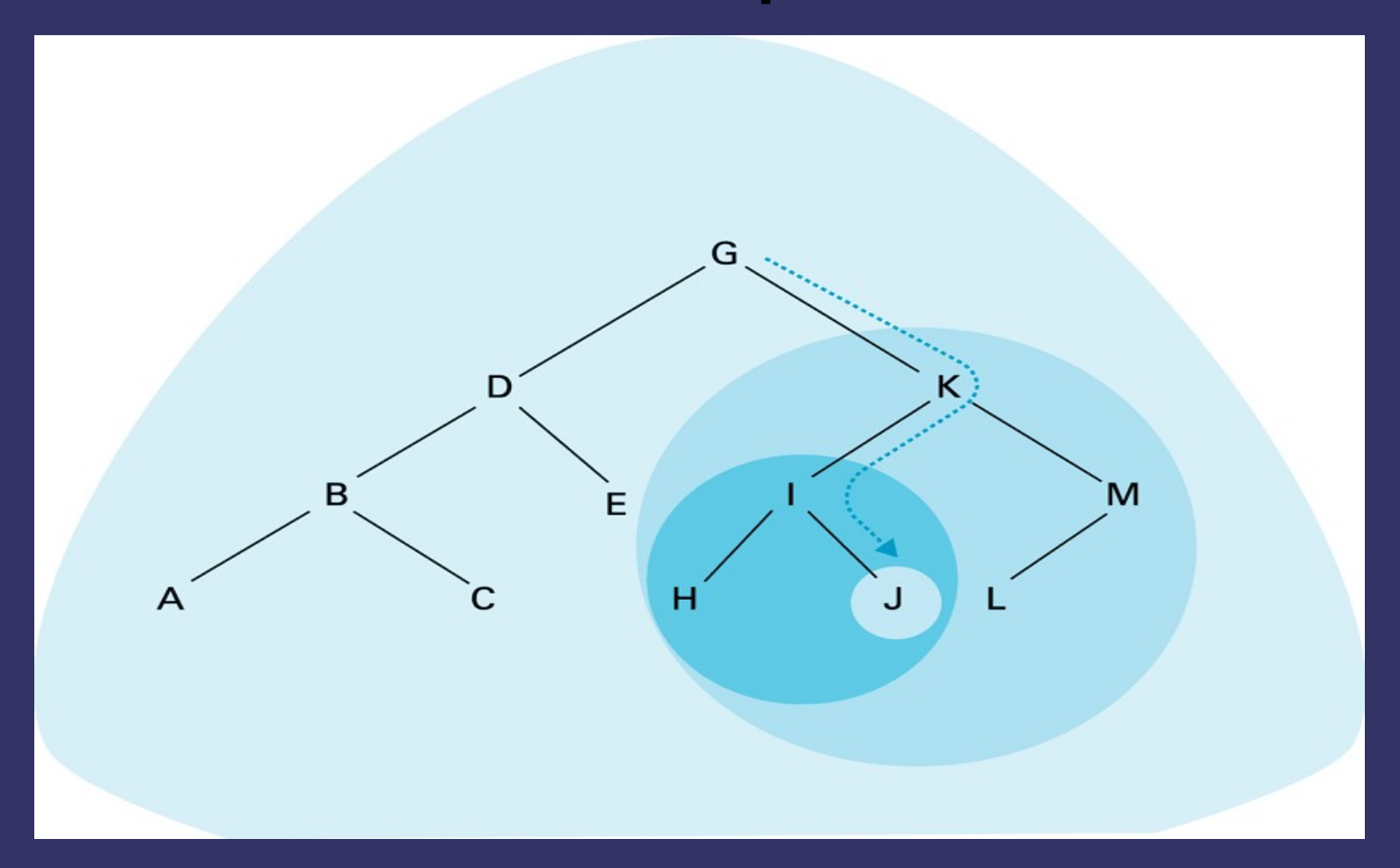

#### Ricerca in un albero binario di ricerca - versione iterativa -

albero ricerca (albero A, Tatomo dato) { Tatomo rad; while  $(\text{null}(A))$  {  $rad = radice(A);$ if (rad  $==$  dato) return A; if  $(data < rad)$   $A = sin(A);$ else  $A = dest(A);$ } return A;

#### Visita

La visita in ordine simmetrico di un albero binario di ricerca produce un sequenza ordinata rispetto alla chiave.

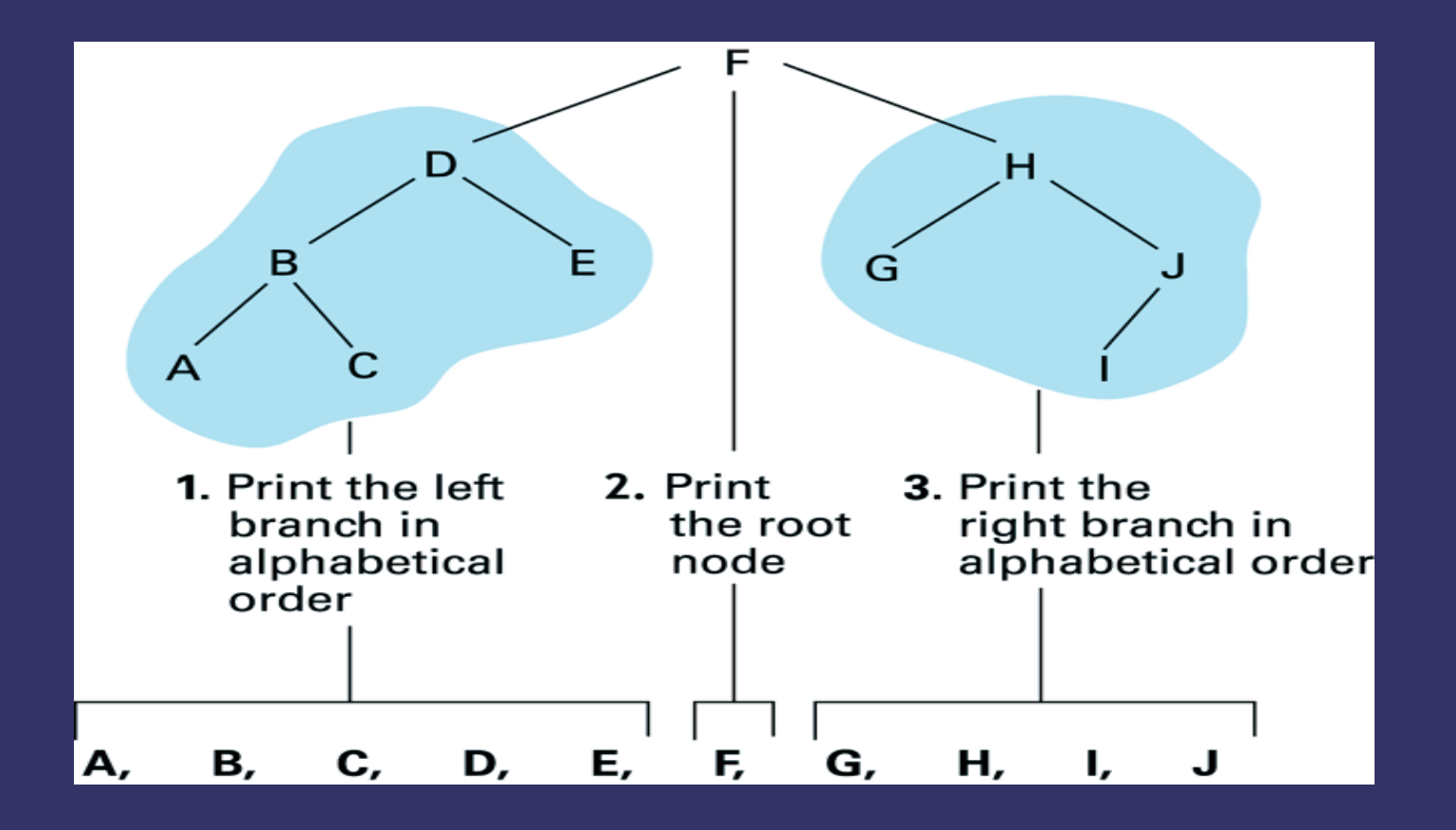

#### INSERIMENTO IN ALBERI BINARI

a. Search for the new entry untl its absence is detected

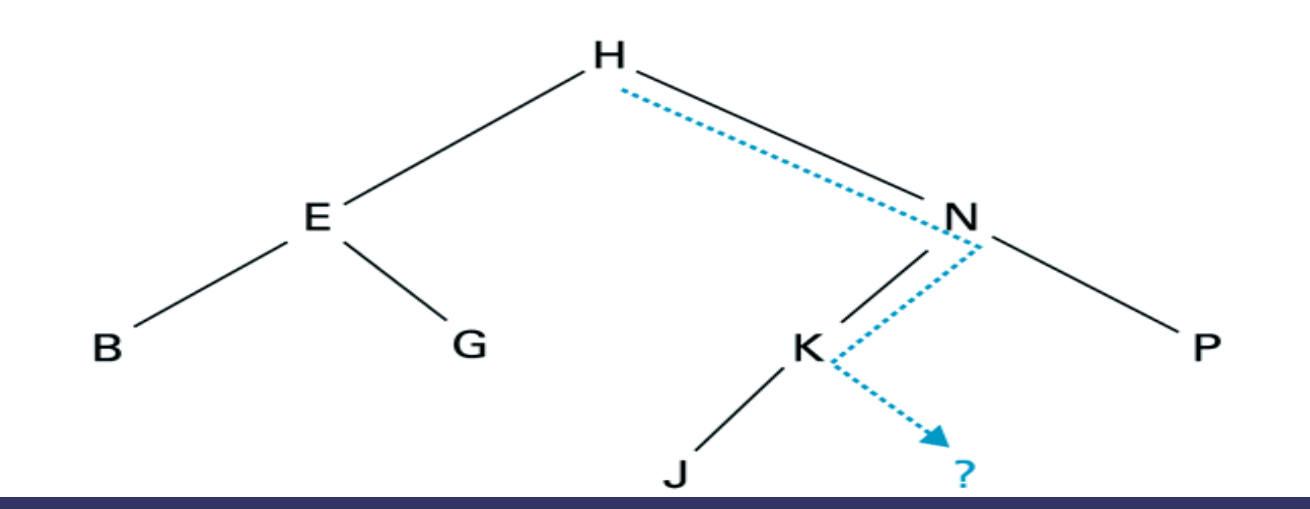

b. This is the position in which the new entry should be attached

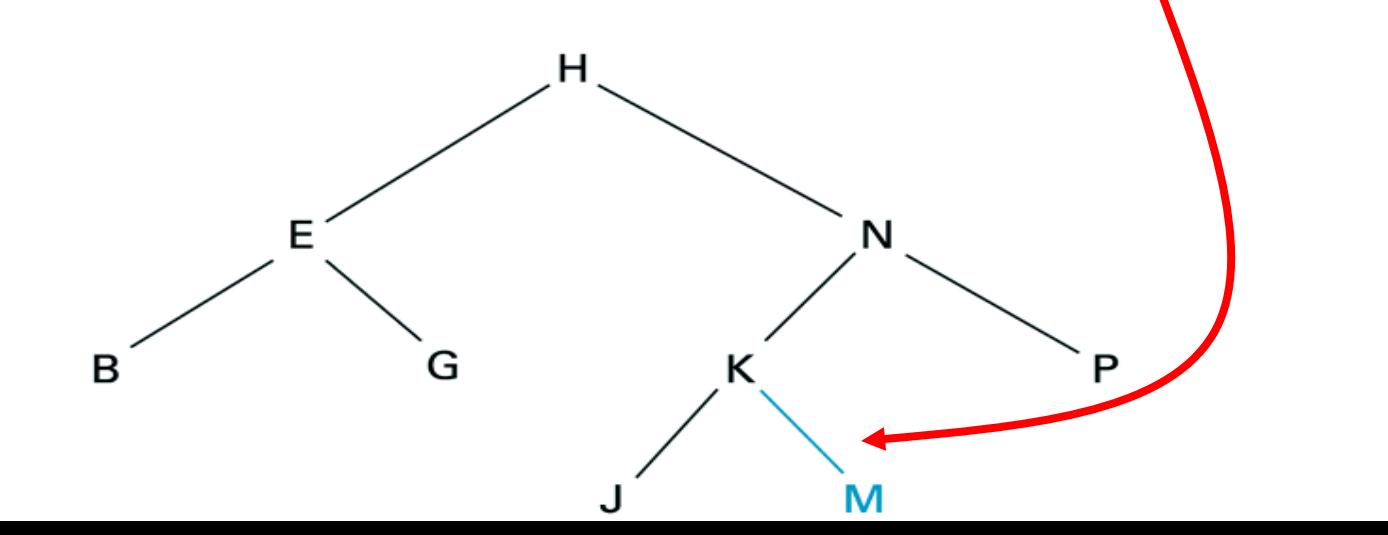

#### INSERIMENTO IN ALBERI BINARI - versione ricorsiva -

/\* la funzione inserisce il dato nell'albero A e ritorna 1 se l'elemento è stato inserito con successo \*/

int insord (albero \*A, Tatomo dato){ Tatomo rad; if (null(\*A)) return(costruisci(NULL,NULL,dato,A)); rad = radice $(*A);$ if (rad  $=$  dato) return  $\overline{0}$ ; if (rad > dato) return insord( $\&$ ((\*A)->sx),dato) return insord $(\&((^*A)$ ->dx),dato); }

#### INSERIMENTO IN ALBERI BINARI - versione iterativa -

/\* stessa insord ma implementata in modo iterativo\*/ int insord\_it (albero \*A, Tatomo dato){ albero P, Prec; int flag;

}

```
if (null(*A)) return (costruisci(NULL,NULL,dato,A));
P = Prec = *A;while (\text{null}(P))Prec = P;
    if (radice(P) = dato) return 0
    else if (radice(P) > dato) P = \sin(P);
    else P = dest(P);
```
#### CANCELLAZIONE INTERO ALBERO

void cancella (albero \*A){ if  $(\text{null}(*A)$ cancella( $\&$ ((\*A)->sx));  $\overline{\text{canceled}(A(-A)-A)}$ free(\*A);

}